## **Le fichier du parcours est ( la ) et la carte ( ici ), pour openrunner c'est (**

## **la**

**)** 

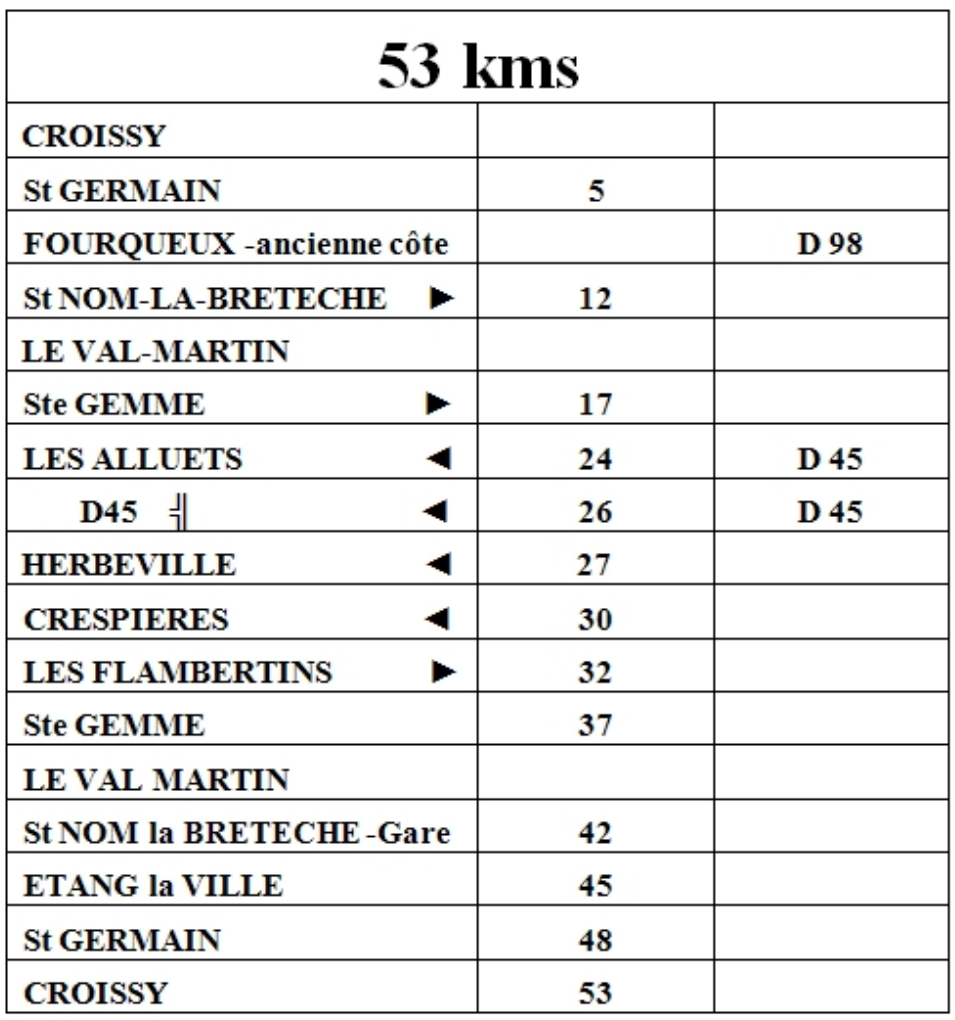

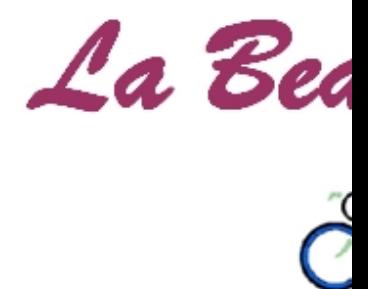

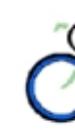

![](_page_0_Picture_6.jpeg)